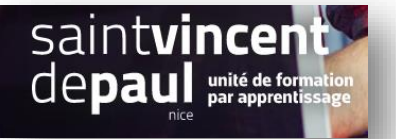

# **Améliorer le référencement naturel des articles du blog**

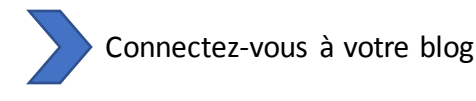

#### **Etape 1- Réglage permaliens**

Un permalien est un mot-valise formé par la contraction linguistique des mots *permanent* et *lien*. Un permalien est **l'URL initiale d'un article ou d'une page**

La structure de vos permaliens joue un rôle important dans le référencement naturel.

Pour optimiser vos permaliens, il faut enlever tous les mots inutiles et l'URL doit décrire le but ou le sujet de la page en question.

Allez dans « **Réglages** », puis « **Permaliens** »

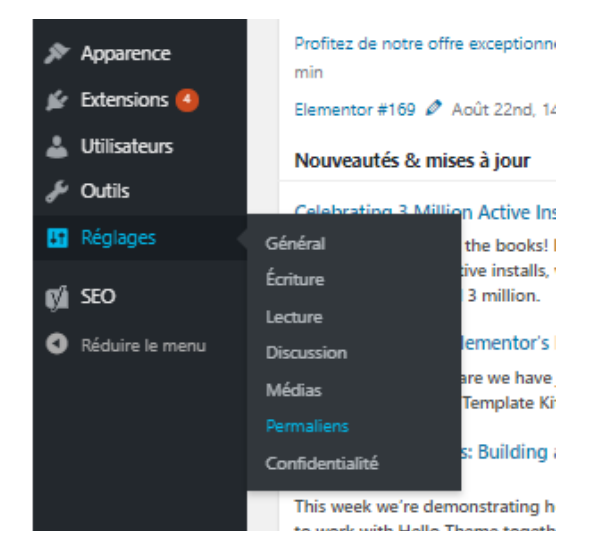

#### Vérifiez que « **Titre de publication** » soit bien coché

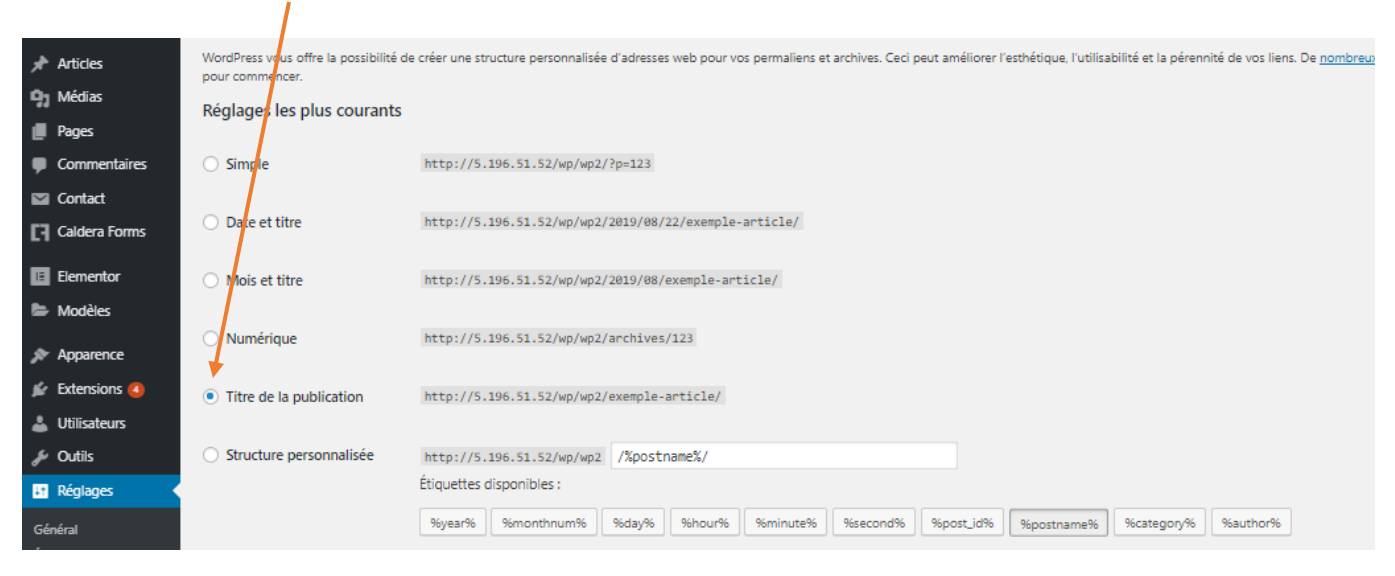

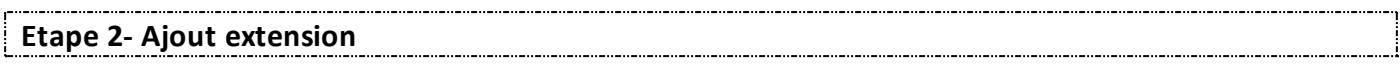

#### Cliquer sur « **Extension** », « **ajouter** », dans la barre menu de gauche

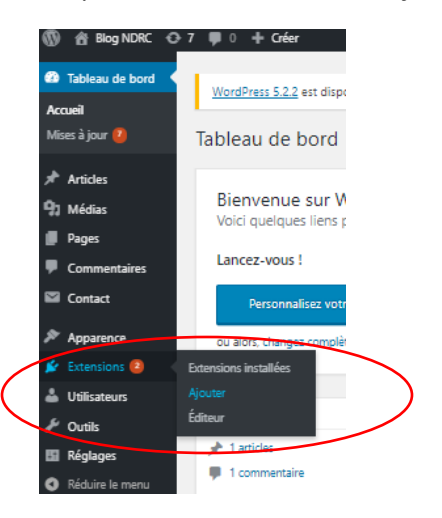

La page des extensions s'ouvre

Taper le mot-clé « YOAST SEO ». Choisissez la première extension. Ensuite, cliquez sur « Installer » puis « Activer »

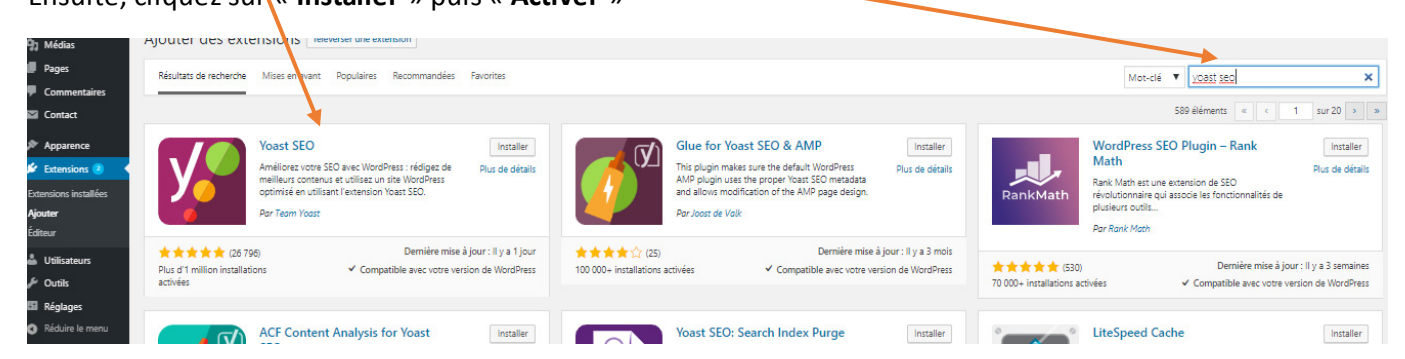

#### Dans votre tableau de bord un nouvel onglet SEO est apparu

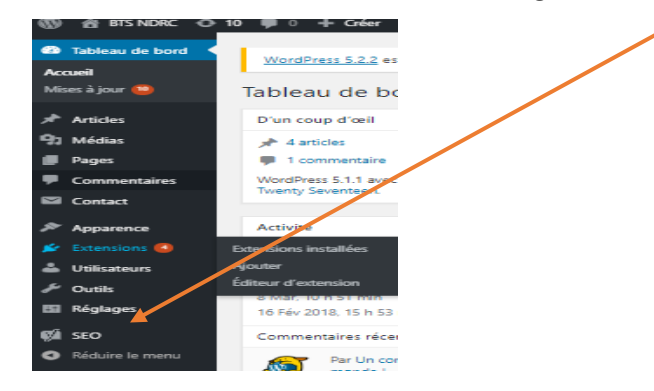

#### Allez dans **SEO**, puis « **réglages généraux** »

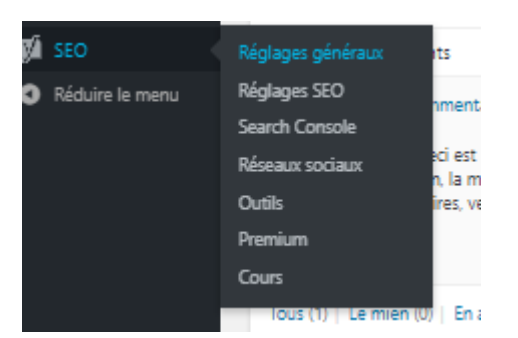

## Cliquez sur « **Fonctionnalités** » et vérifiez que tous **les indicateurs soient activés**, **enregistrez**

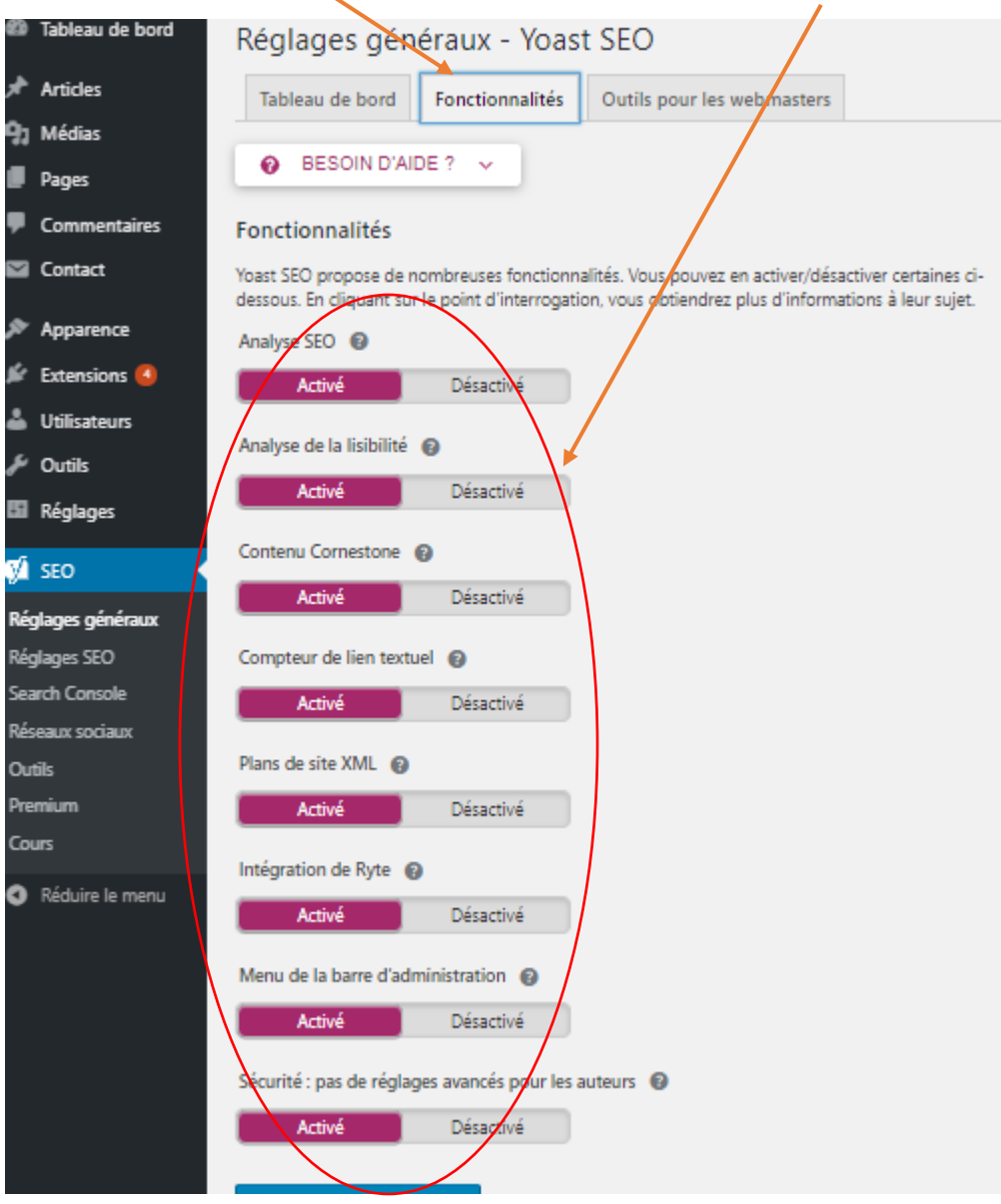

#### **Etape 3 – Vérifier le référencement d'un article**

Allez dans **« Articles** », puis « **tous les articles** » et **sélectionnez un article** 

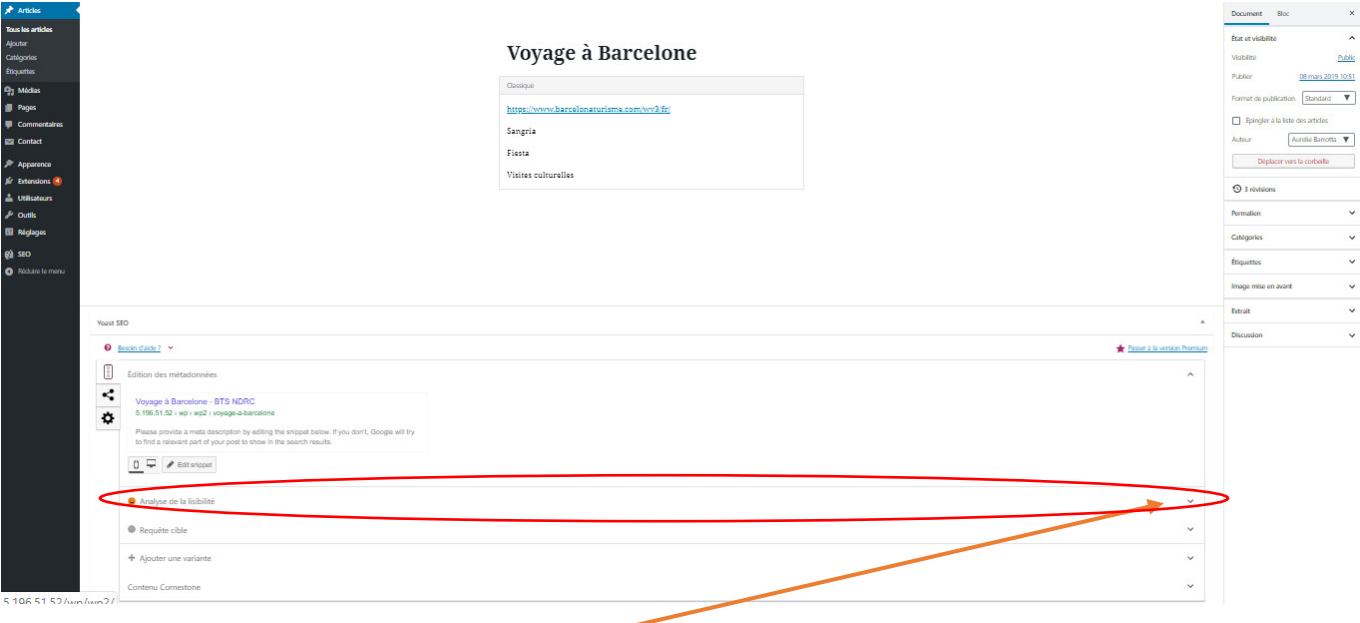

#### Cliquez dans « **Analyse de la lisibilité** »

Cet onglet vous donne des conseils de rédaction et de mise en page en temps réel pour que votre contenu soit le meilleur possible

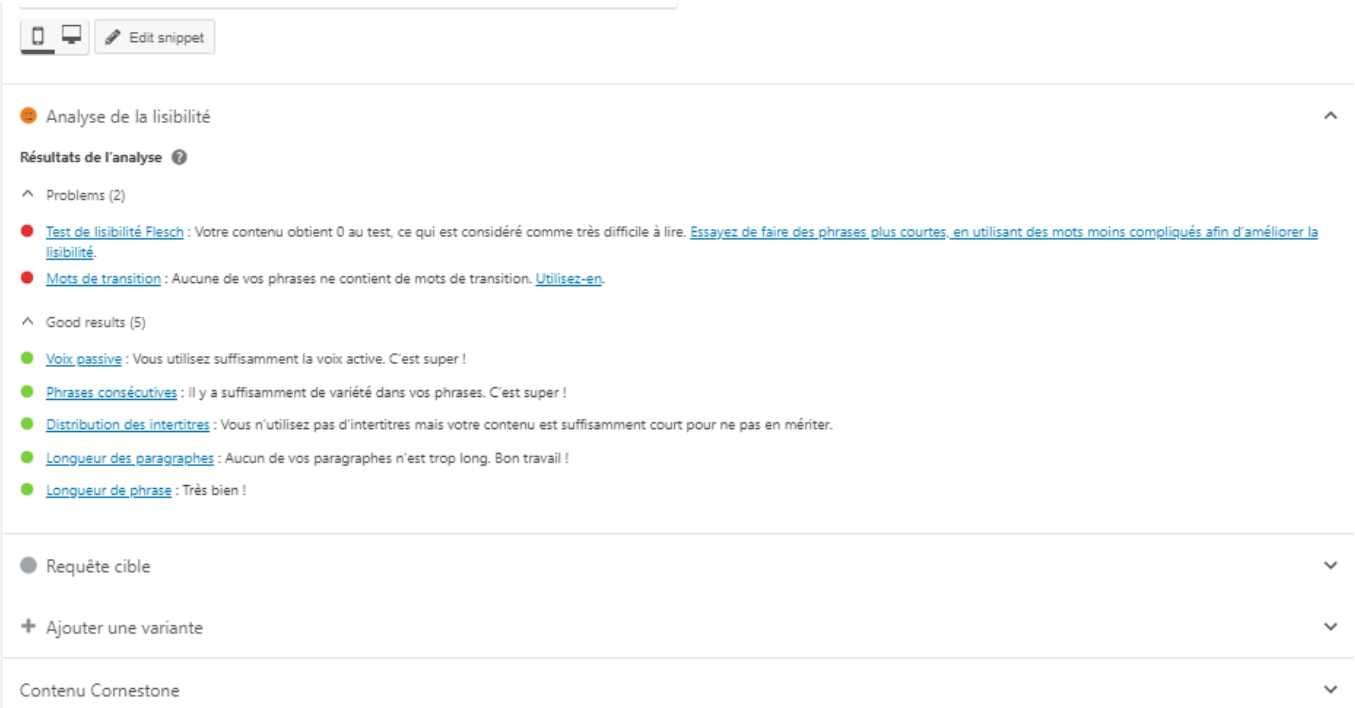

**En rouge** vous avez les problèmes majeurs identifiés, **en orange** ce qu'il faut optimiser et **en vert** ce qui est déjà optimisé automatiquement.

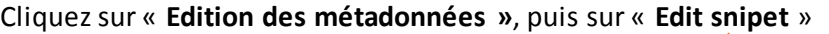

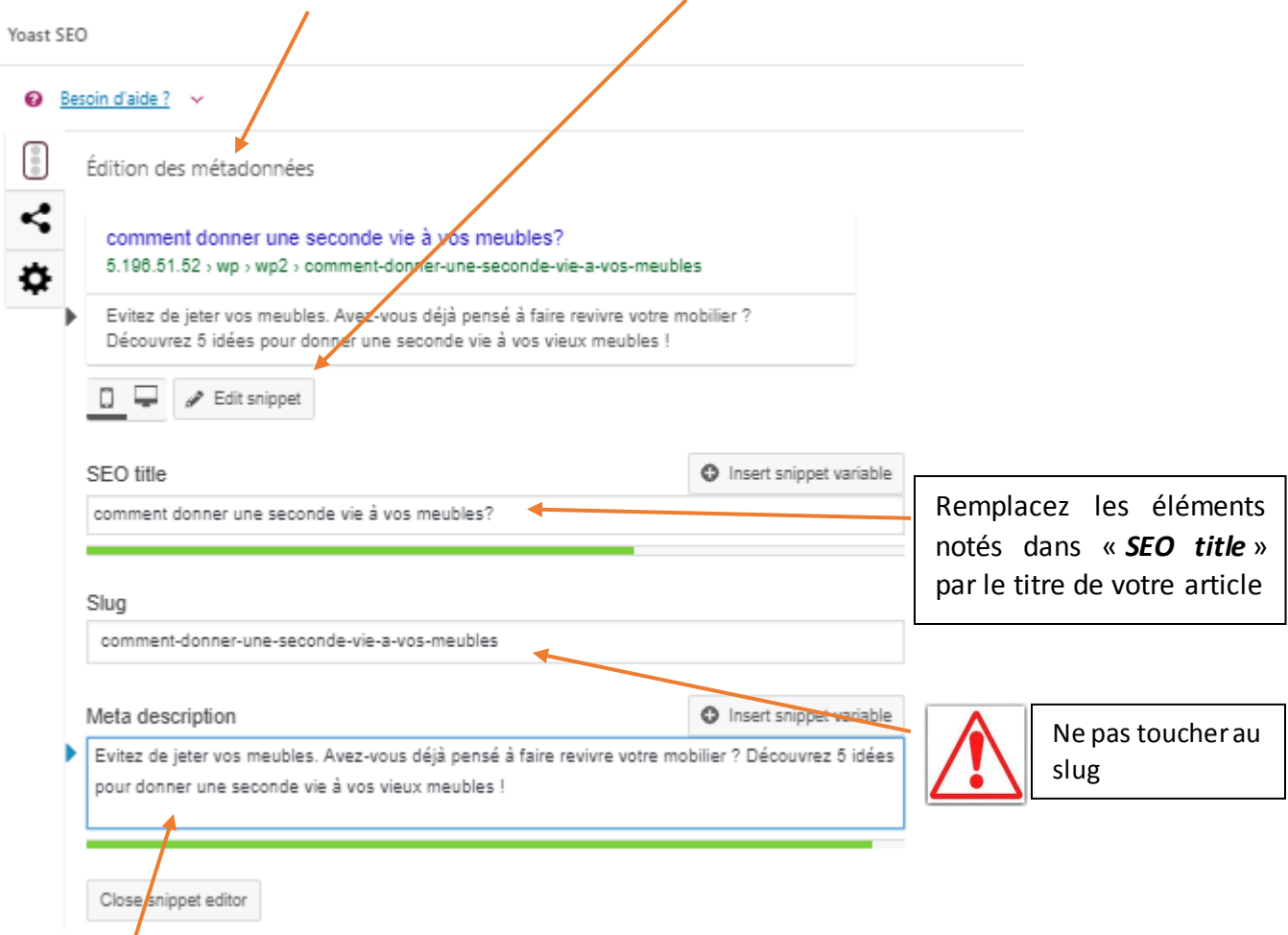

**La méta description** est ce qui va apparaître sous votre balise « title » sur la page de résultat du moteur de recherche.

Elle doit contenir une description claire et concise de votre article.

**La barre verte** signifie que votre titre est optimisé, si elle est **rouge ou orange**, il faudra la modifier. Les limites sont en nombre de caractères, il ne faut pas être excessif ni trop minimaliste.

### Cliquez sur l'Onglet **« requête cible »**  Il s'agit d'un mot-clé principal (*gelui que vous pensez que l'internaute tapera dans la barre de*

recherche google), le thème essentiel sur lequel porte votre article. Vous pouvez y ajouter des motsclés secondaires

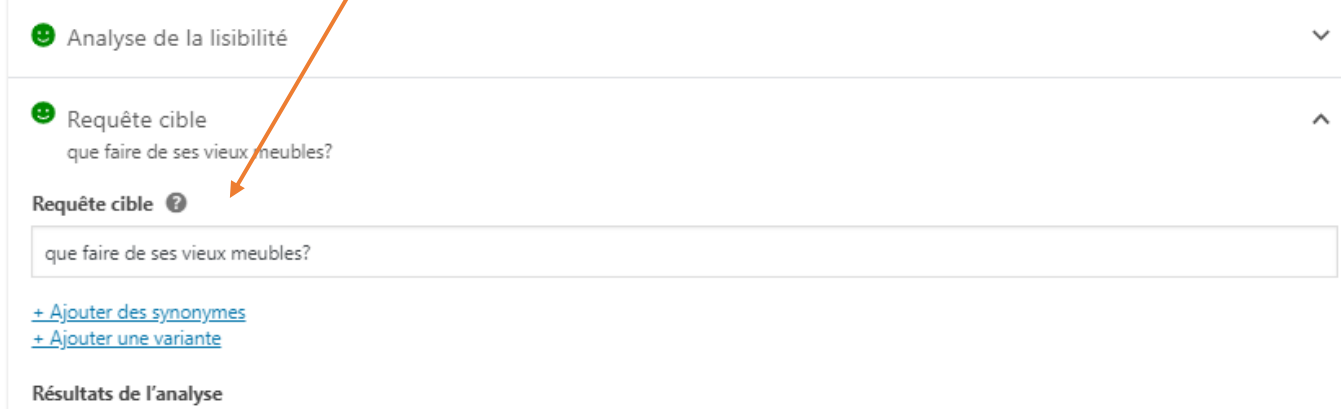

Une fois tout terminé, pensez à « **mettre à jour** »